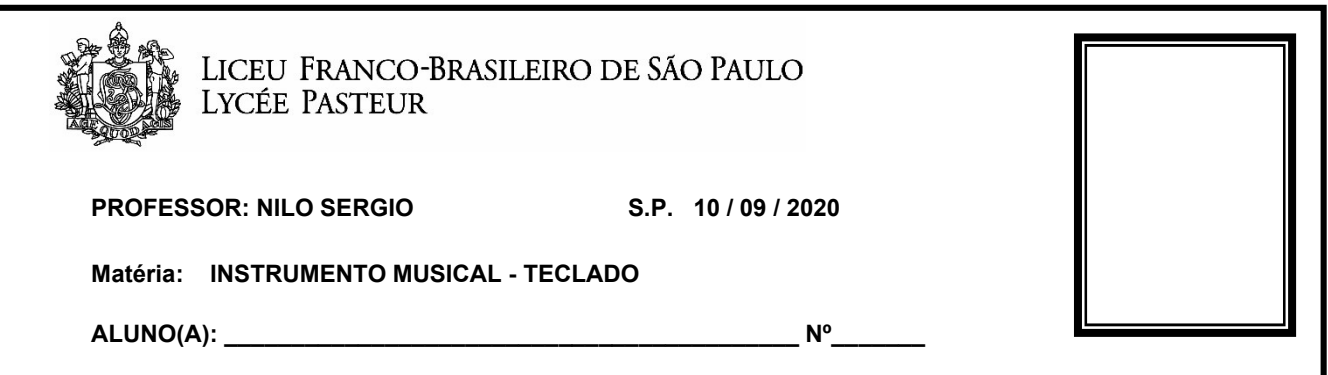

Prezados alunos, espero que estejam todos bem!

Como verificação do aprendizado, pedi que fosse preparada a 'Segunda Peça'.

https://www.youtube.com/watch?v=5tnTqkcCPe0&t=1129s

Iniciaremos a videoaula conferindo sua execução. No caso, houve erro gráfico na indicação de acordes no terceiro compasso e no quarto compasso. Veja a partitura disponibilizada:

## **SEGUNDA PEÇA**

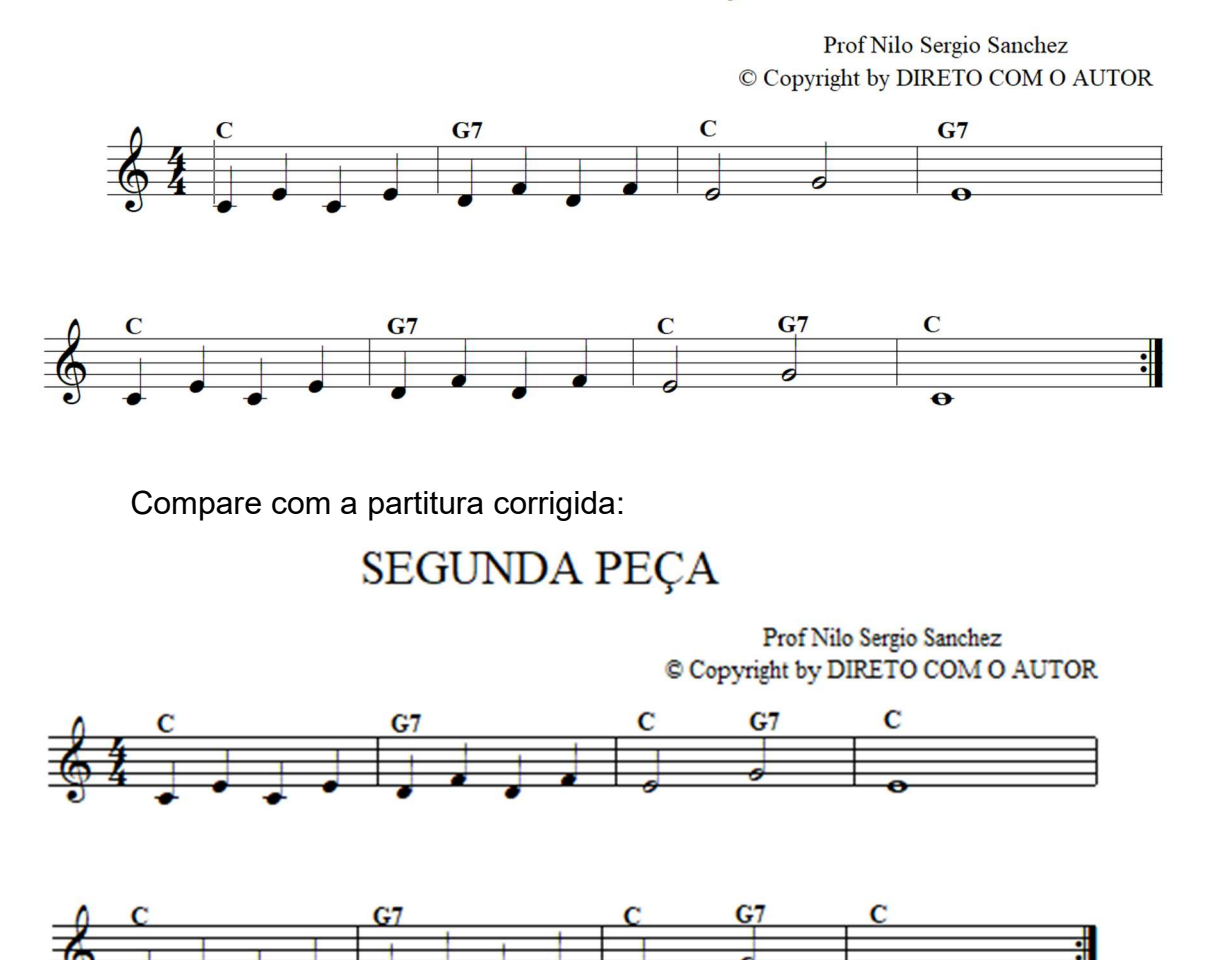

A explicação da videoaula será feita a partir da partitura corrigida!

 Após tocar a 'Segunda Peça' apenas com o som de piano, vamos trabalhar com os recursos do teclado arranjador.

 Há vários tipos de instrumentos eletrônicos controlados por tecla. Vejamos alguns exemplos:

 - o piano eletrônico (sua função é imitar um piano acústico e algumas vezes não possui acompanhamentos automáticos);

- o teclado controlador (é usado para acionar e controlar sons que estão em um computador ou módulo externo);

- o teclado arranjador – possui acompanhamentos com ritmos feitos em bateria e arranjos para completar os acordes (por exemplo, C, G, G7).

 A maior parte dos teclados com cinco oitavas é arranjador e possui os acompanhamentos automáticos.

 Para usar os recursos disponíveis com a 'Primeira Peça' e com a 'Segunda Peça', que disponibilizei, escolha uma velocidade confortável para a execução. Veja a função 'time' ou 'tempo' (em cada teclado temos uma palavra diferente para a velocidade dos ritmos) e deixe em 60 bpm – 60 batidas por minuto.

 Escolha o gênero que você acredita ser mais interessante. Em alguns teclados a seção de ritmos é indicada por 'beat', em outros por 'rhythm'. Acione o menu e pesquise as possibilidades. Eu sugiro 'pop rock' ou 'rock' para as primeiras experiências.

 Para a melodia os teclados apresentam inúmeros sons na seção 'tone'. Siga os exemplos da videoaula e pesquise outros.

 Trabalhe nossas duas peças primeiro só com som de piano, depois com ritmos só de bateria e sons de piano, depois com os acompanhamentos completos que estão na memória de seu teclado e experimente diferentes timbres (strings, clarinete, sax, etc).

 Apresento novamente a partitura da 'Primeira Peça', para facilitar seu trabalho.

## PRIMEIRA PEÇA

Prof Nilo Sergio Sanchez © Copyright by DIRETO COM O AUTOR

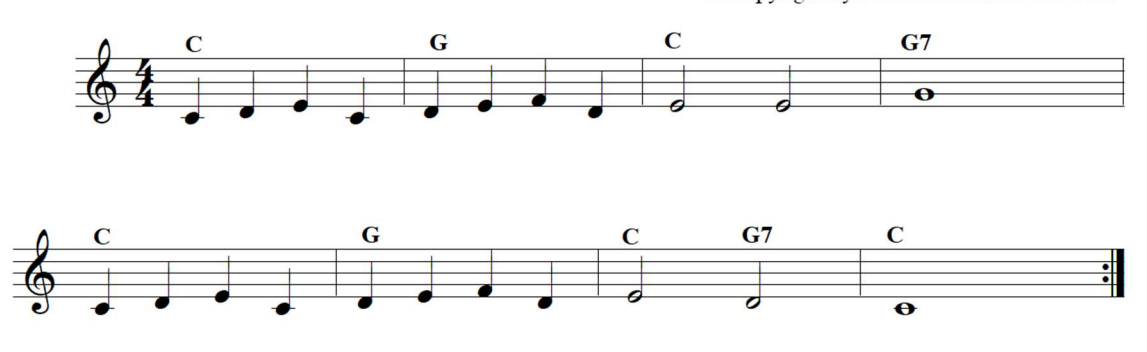

Bom trabalho!

Até breve!